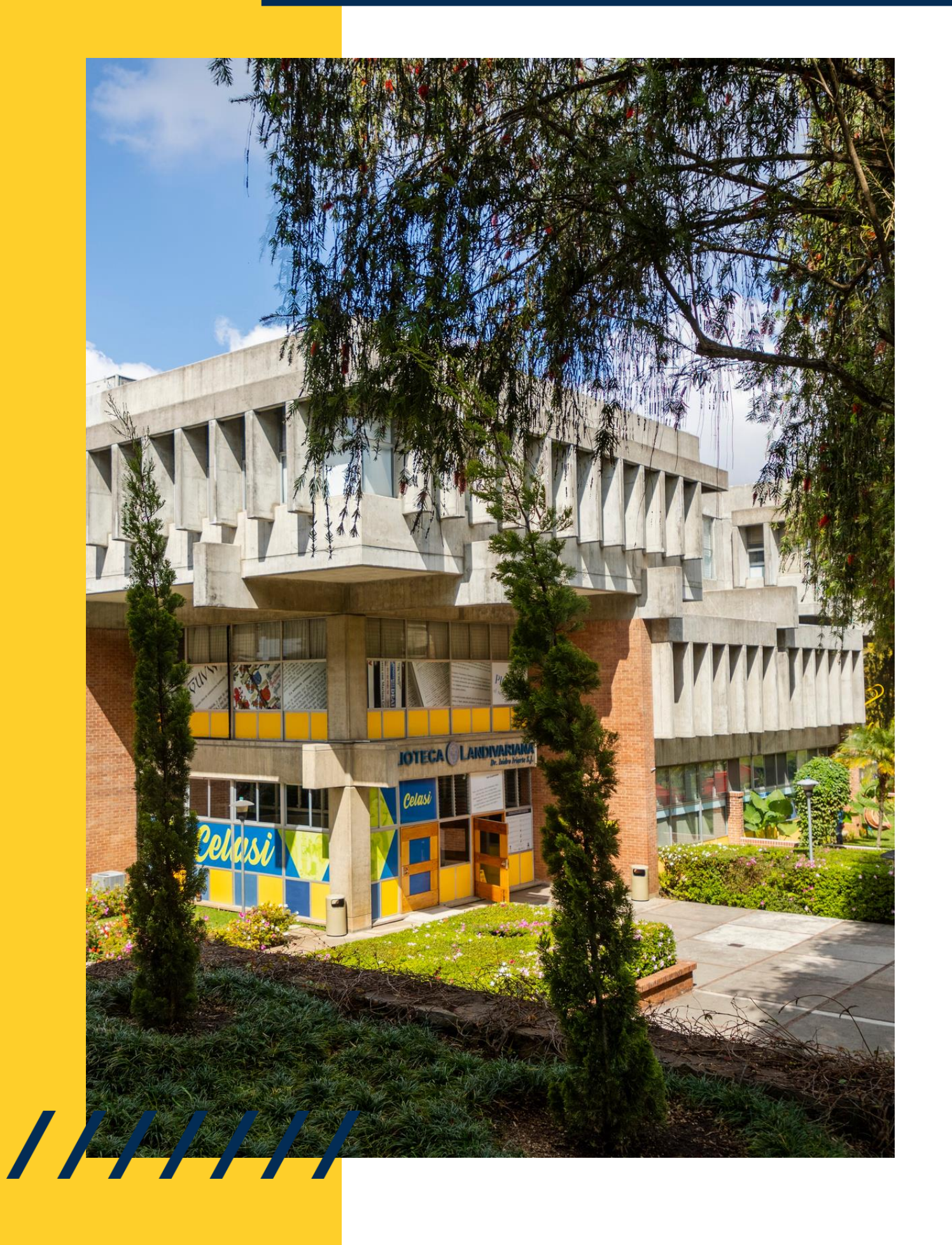

# MANUAL DE ACCESOSUAL RESEARCH FOR GLOBAL JUSTICE

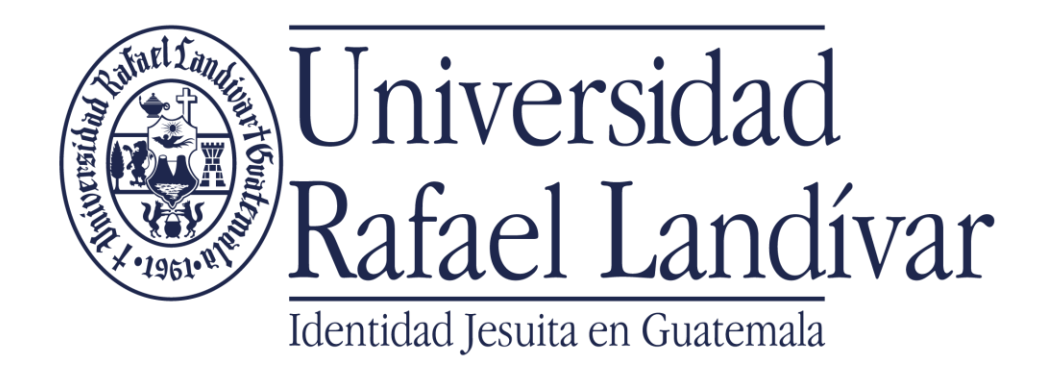

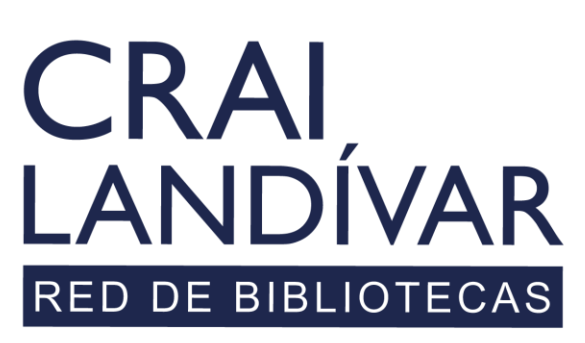

Centro de recursos para el aprendizaje y la investigación

# INGRESAR

Debes de entrar al portal de la Universidad Rafael Landívar:

[www.url.edu.gt](http://www.url.edu.gt/)

///////

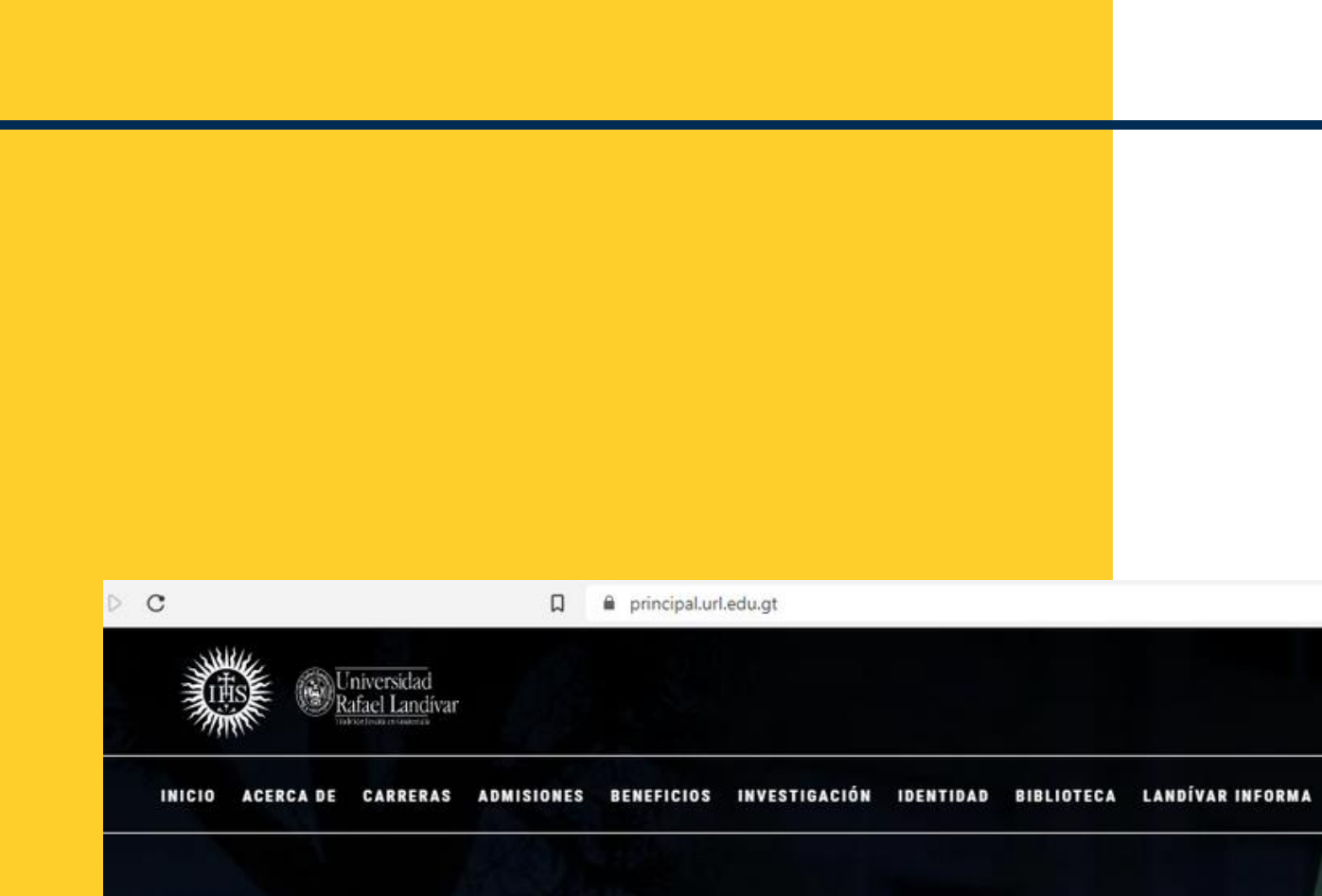

## Investigación y Proyección

La Vicerrectoria de Investigación y Proyección (VRIP) es la dependencia de la Universidad Rafael Landívar encargada de definir y concretar la visión universitaria respecto a la investigación.

**MÁS INFORMACIÓN** 

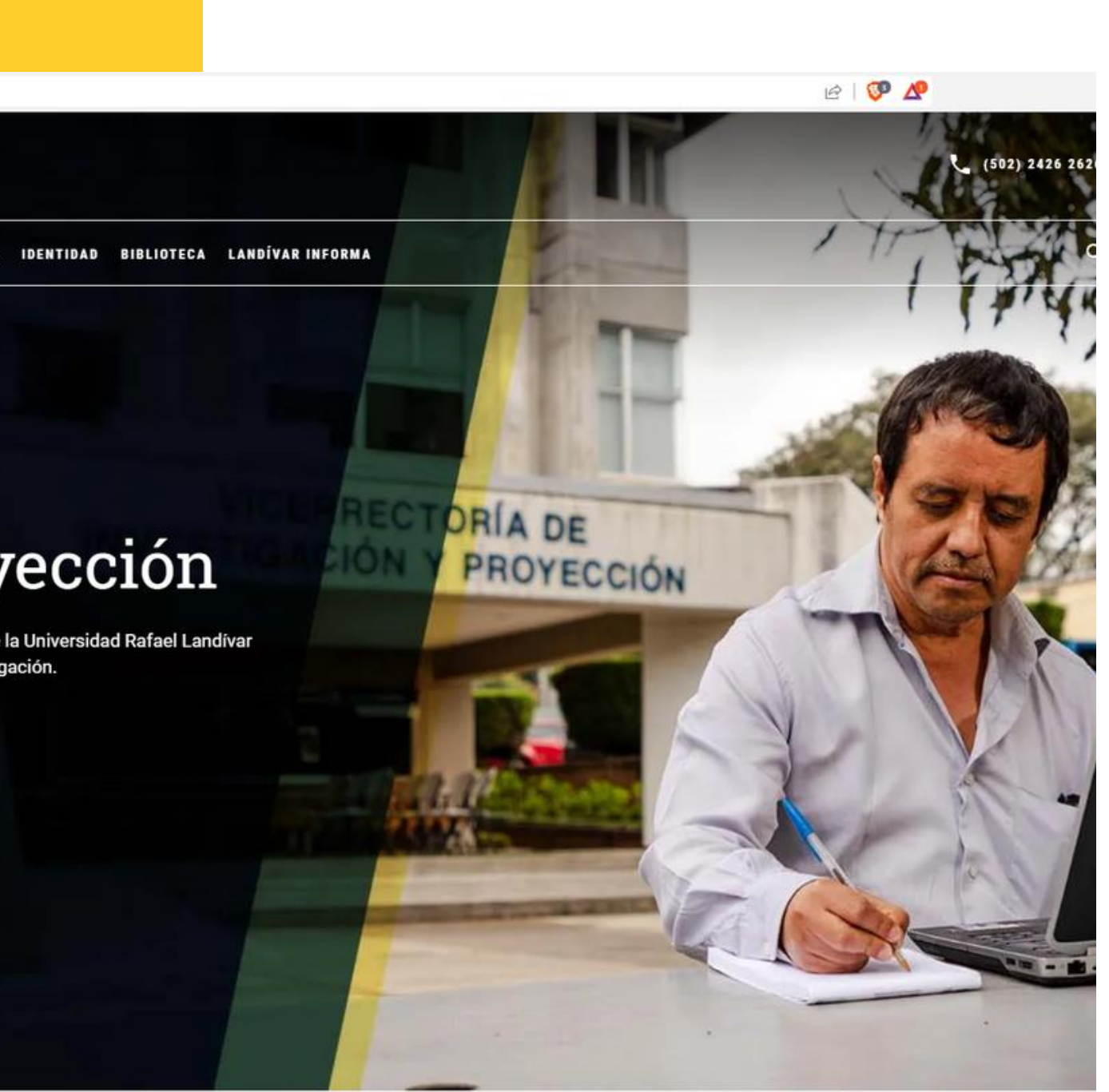

# Clic en Biblioteca

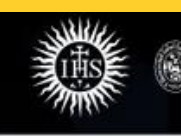

INICIO ACERCADE CARRERAS ADMISIONES BENEFICIOS INVESTIGACIÓN IDENTIDO DEIBLIOTECA

Universidad<br>Rafael Landívar

L<mark>.</mark>NDÍVAR INFORMA

**TORÍA DE** 

PROYECCIÓN

REC

## Investigación y Proyección

La Vicerrectoría de Investigación y Proyección (VRIP) es la dependencia de la Universidad Rafael Landívar encargada de definir y concretar la visión universitaria respecto a la investigación.

**MÁS INFORMACIÓN** 

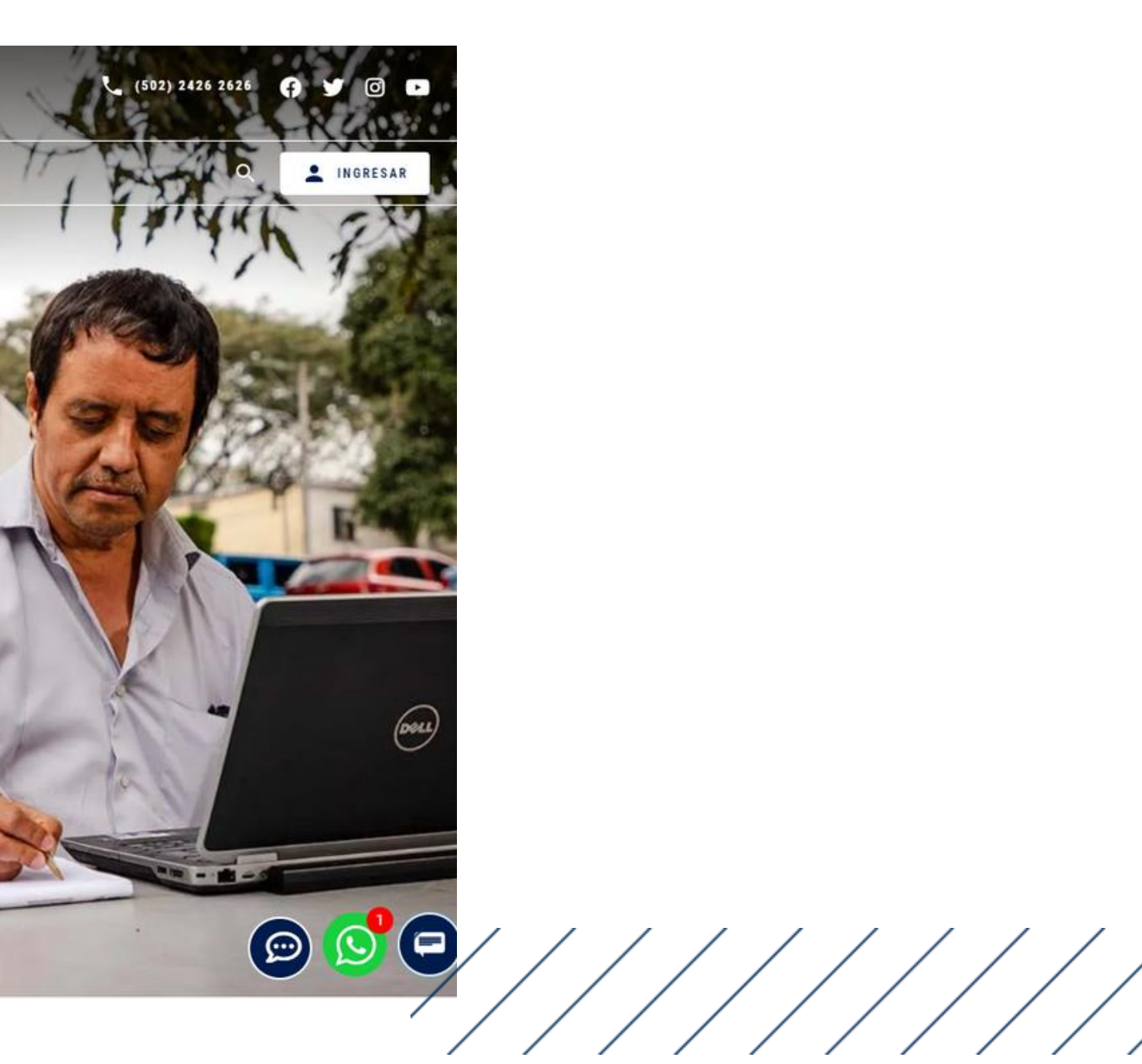

## Clic en Bases en línea

**CRAI LANDÍVAR** 

Inicio Acerca de v Catálogos v

Centro de recursos para el aprendizaje y la investigación

Más de 550,000 libros y documentos en los anaqueles y más de 10,000,000 documentos en línea.

**CONOCER MÁS** 

Descubridor Landivariano

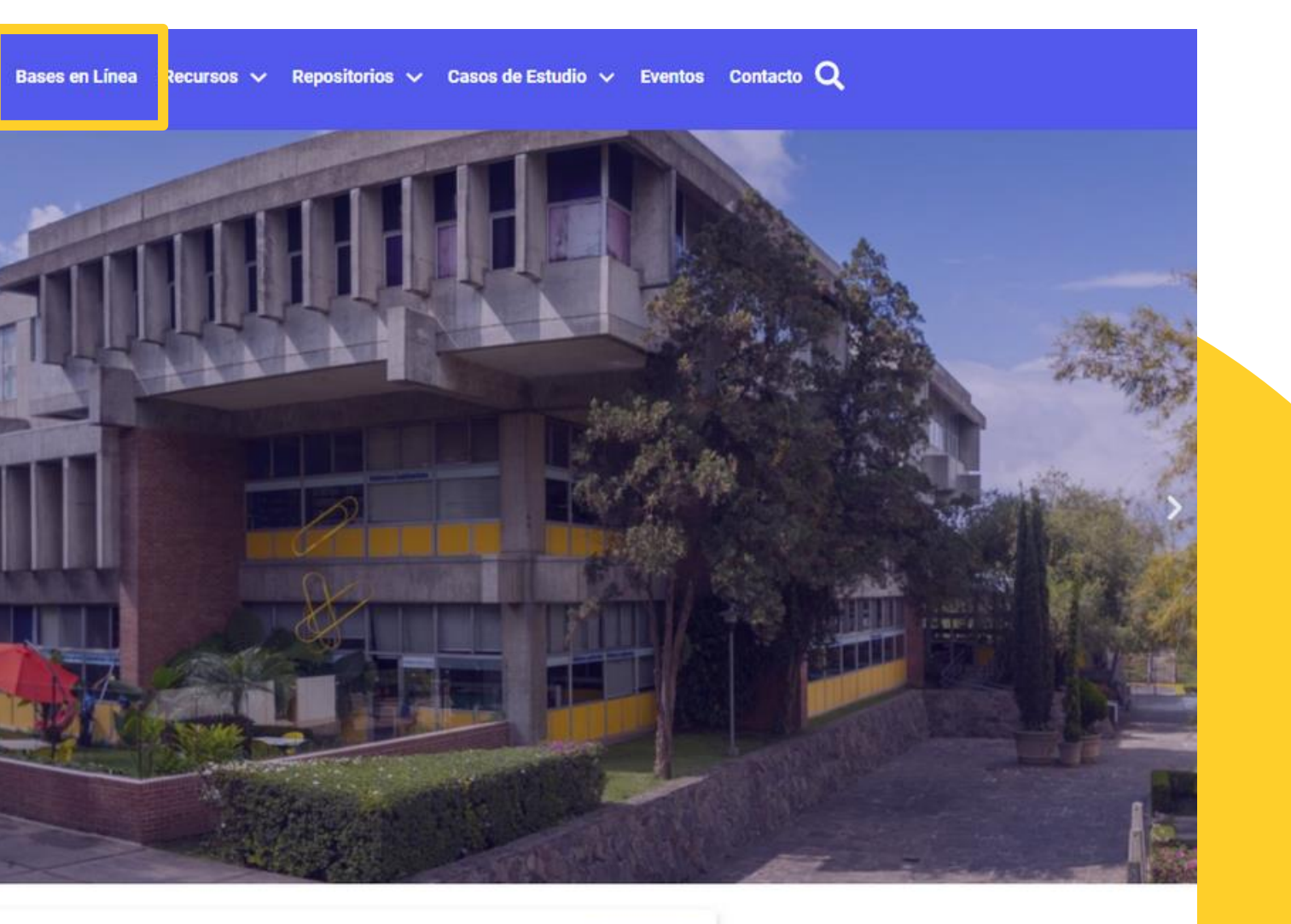

 $\mathsf{Q}$ 

/////////

## Buscar facultad: Ciencias Jurídicas y Sociales

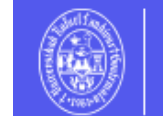

**CRAI LANDÍVAR RED DE BIBLIOTECAS** 

Inicio Acerca de  $\vee$  Catálogos  $\vee$  Bases en Línea Recursos  $\vee$  Repositorios  $\vee$  Casos de Estudio  $\vee$  Eventos Contacto  $\bigcirc$ 

## **Facultad de Ciencias Jurídicas y Sociales**

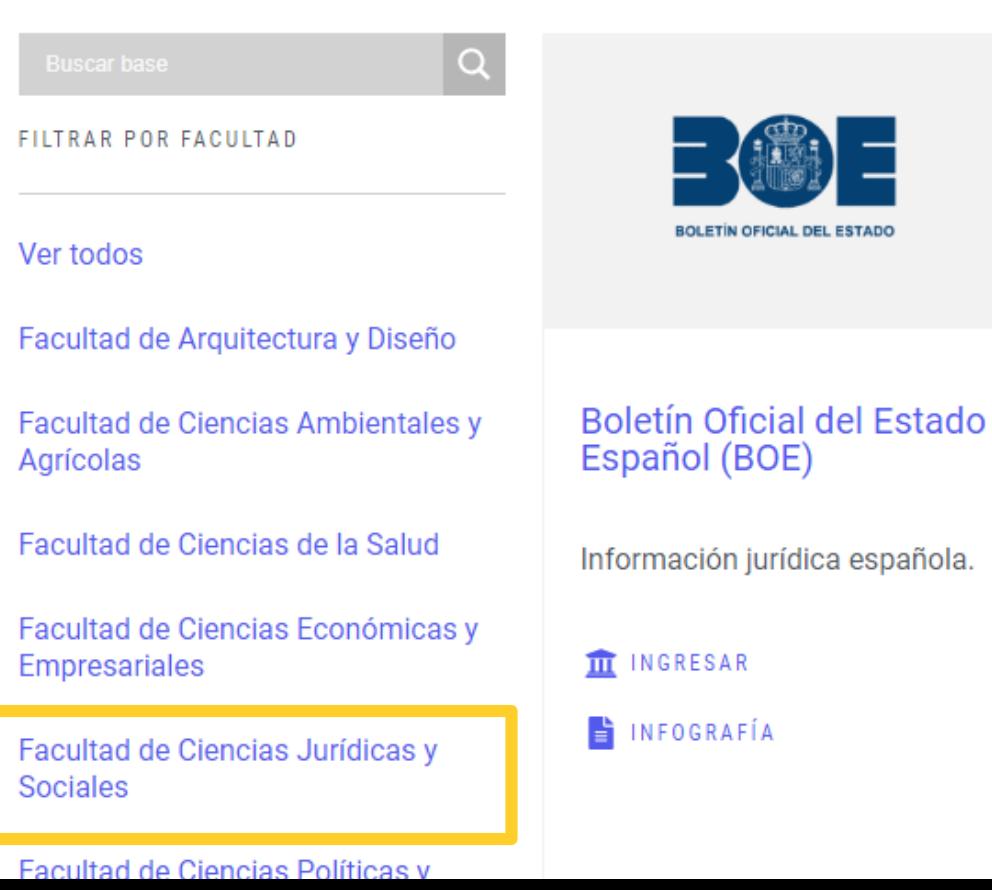

### Goali

Revistas y libros en línea para Ciencias Jurídicas.

**III** INGRESAR

MANUALES DE AYUDA

VIDEO TUTORIALES

## vlex

### **vLex**

vLex Global ofrece legislación refundida nacional/federal y jurisprudencia completa de Tribunales Superiores de más de 20 países y más de 1,000 editoriales.

### **III** INGRESAR

## **Buscar GOALI**

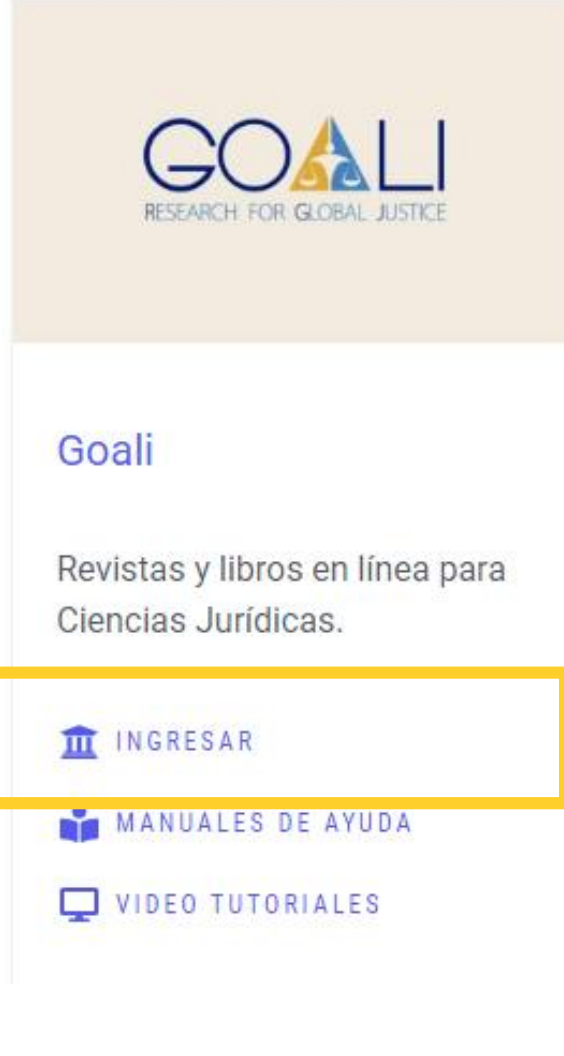

## **CLIC EN INGRESAR**

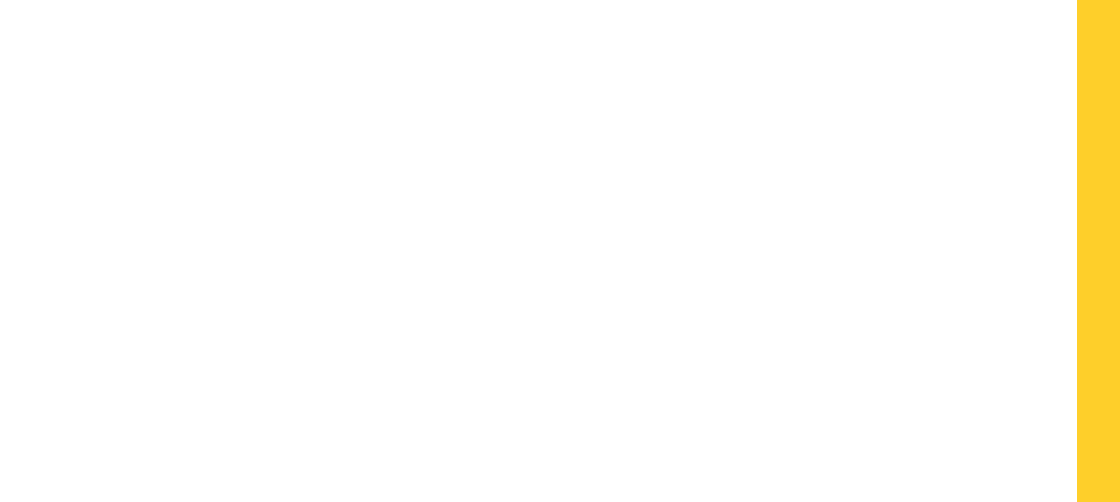

## Seleccionamos nuestro perfil

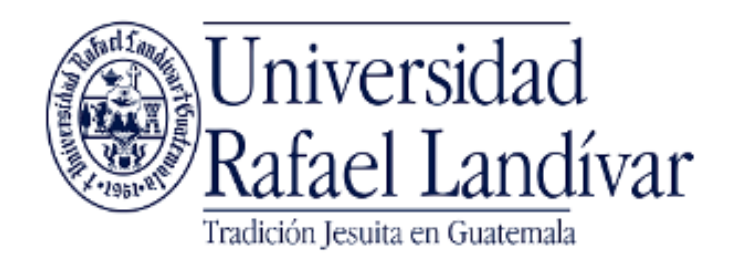

ACCESO A BASES EN LÍNEA

**Estudiante / Docente** 

Administrativo

El acceso es con las credenciales de tu cuenta de correo institucional.

Invitado

Si tuviste problemas de acceso revisa la guía de ayuda en el siguiente enlace:

https://biblioteca.url.edu.gt/recursos/bases-en-linea-yautoformacion/ingreso/

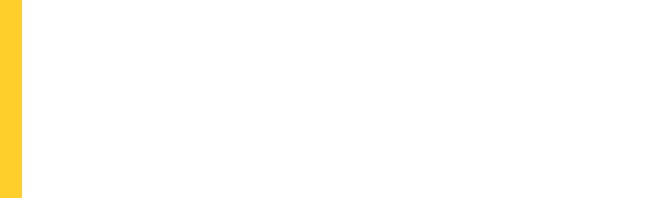

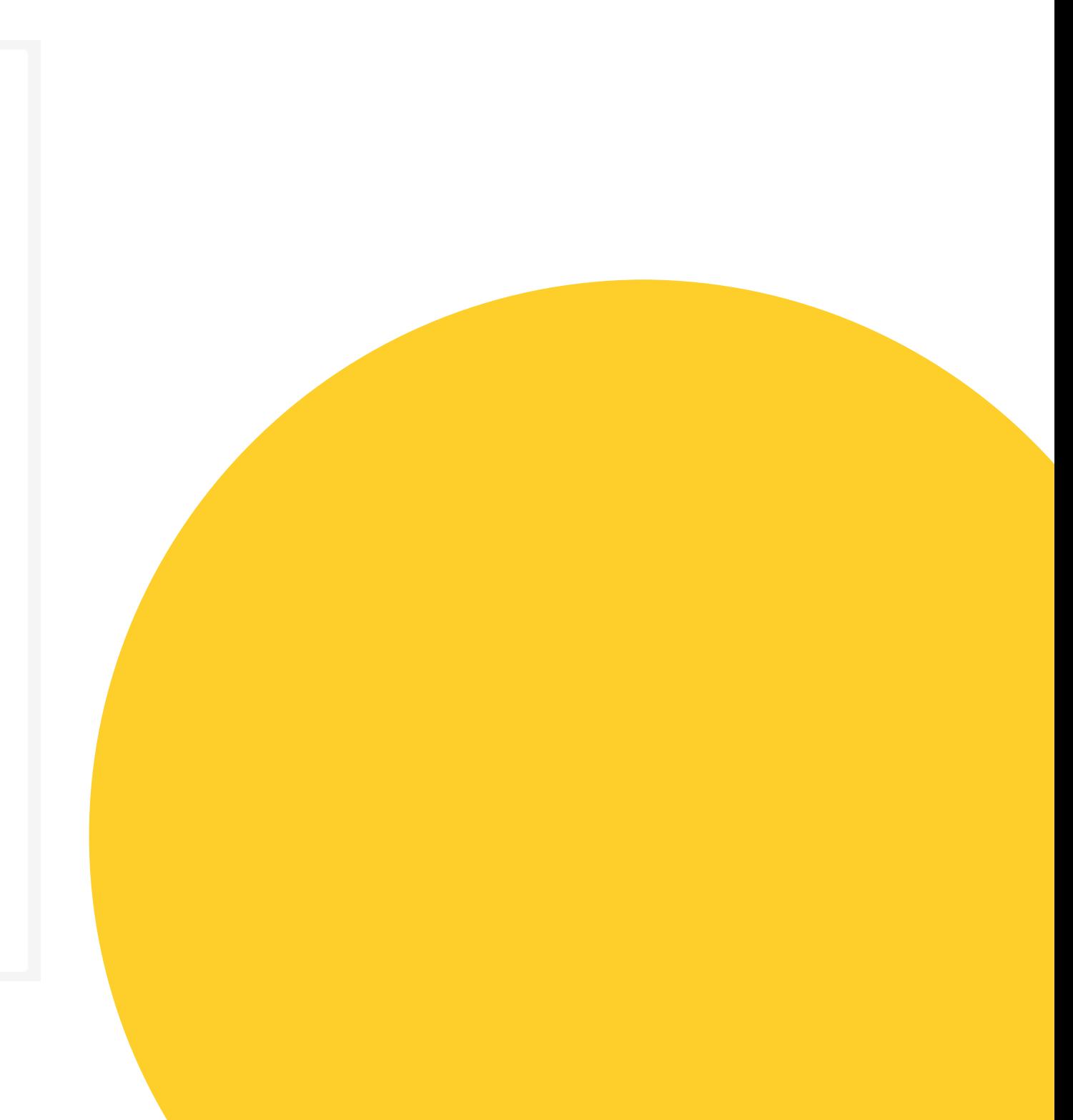

**Nombre de usuario:** usuario de correo electrónico sin incluir @correo.url.edu.gt **Contraseña:** clave de tu correo electrónico institucional

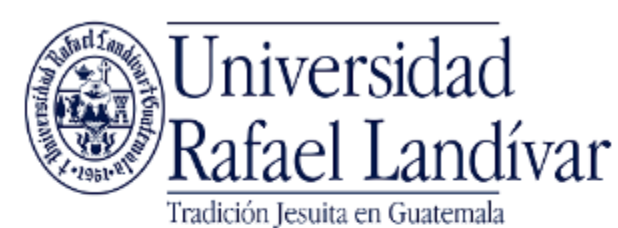

ACCESO A BASES EN LÍNEA

Estudiante / Docente

Nombre de usuario

Contraseña

**Iniciar Sesión** 

Seleccione un acceso diferente

Si tuviste problemas de acceso revisa la guía de ayuda en el siquiente enlace: https://biblioteca.url.edu.gt/recursos/bases-en-linea-yautoformacion/ingreso/

# Ingresamos nuestras credenciales

**Si no funciona tu acceso puedes visitar la siguiente página y seguir los pasos que se indican: <https://biblioteca.url.edu.gt/recursos/bases-en-linea-y-autoformacion/ingreso>**

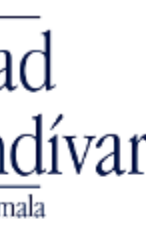

## Clic en connect

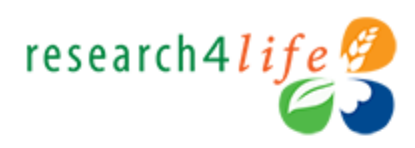

### **Connect to the content portal**

Your institution remote access requires an adjustment to the connection. Please **connect** to proceed.

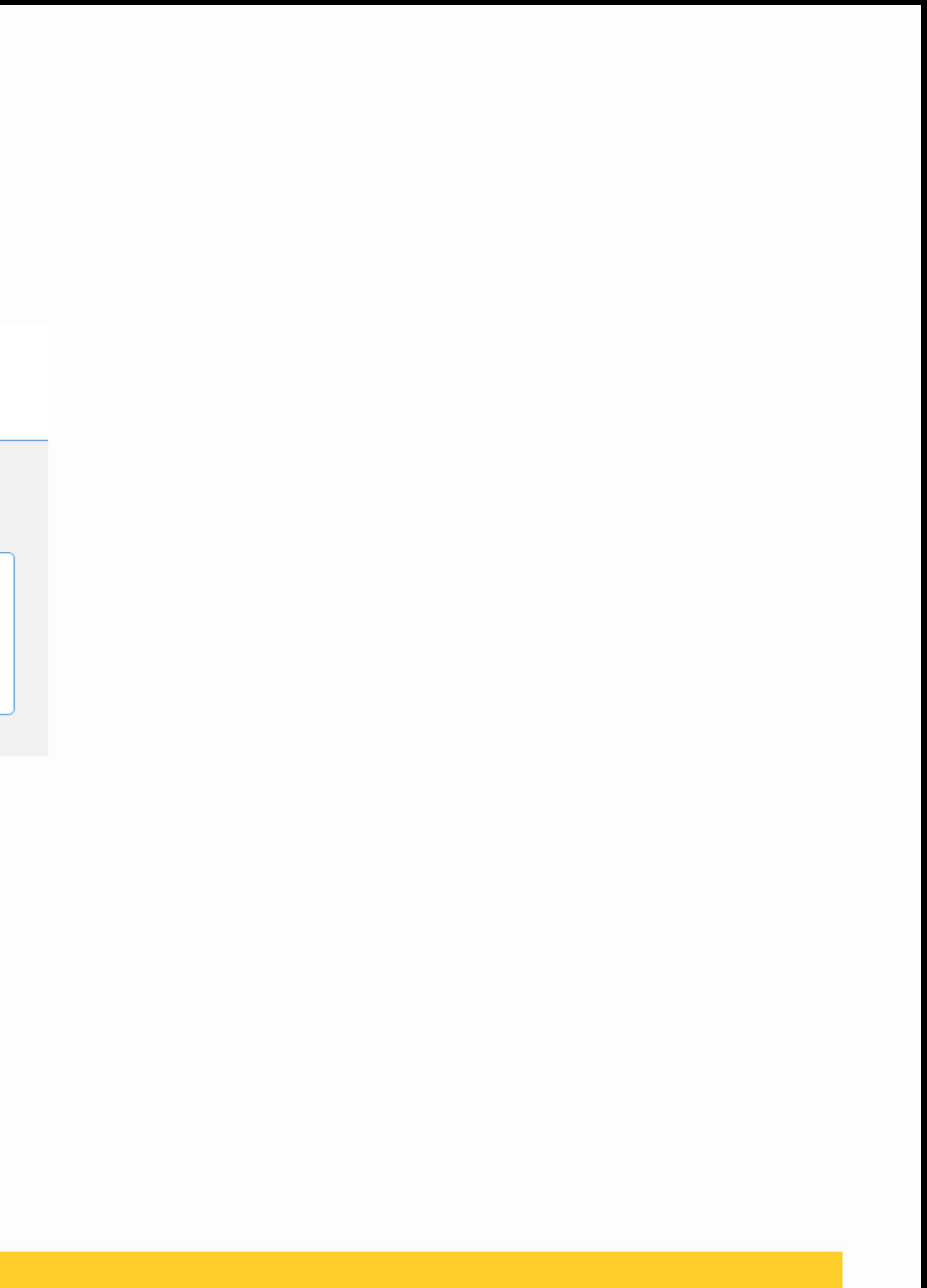

# Seleccionamos Research4life complete collections

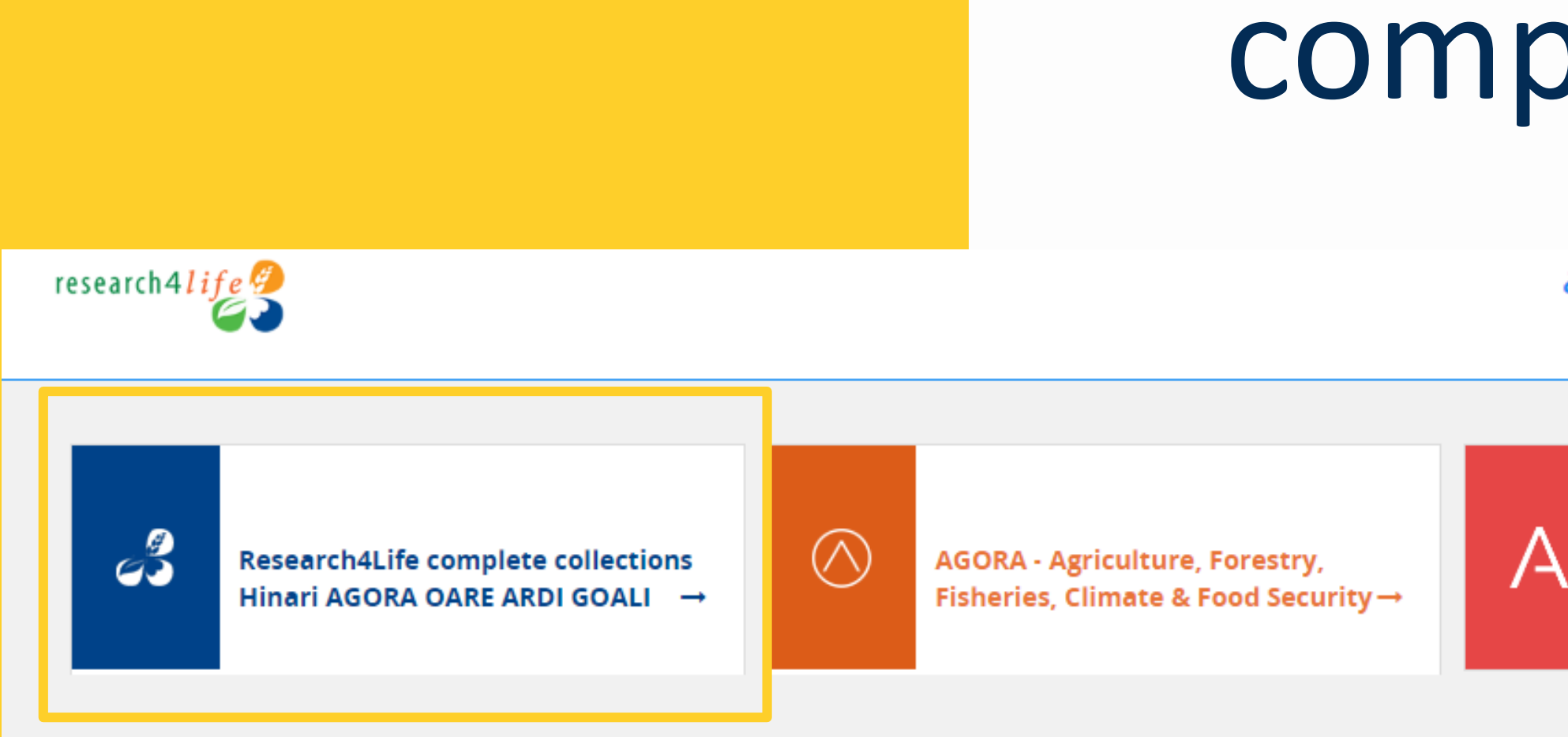

¿Reiniciar la conexión? **Desconectar** 

ARDI - Innovation & Technology →

 $\frac{1}{2}$  //////

## En colecciones seleccionamos GOALI

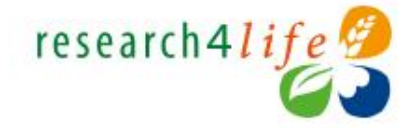

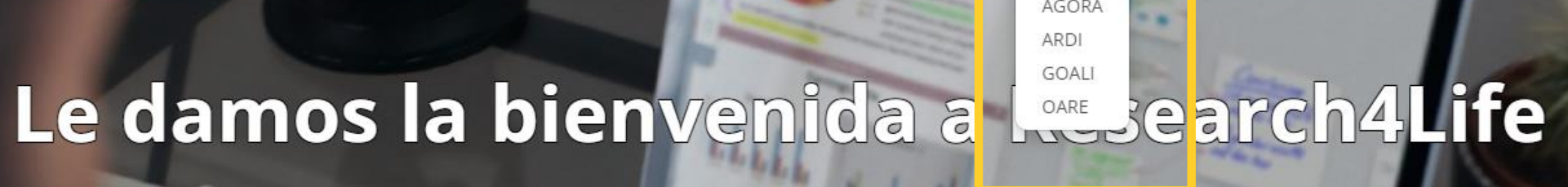

Buscar en todo Research4Life...

i de búsqueda ofrecida por Summon

### Le damos la bienvenida a Research4Life

Research4Life brinda acceso en línea a contenidos académicos y profesionales revisados por expertos a instituciones de países de ingresos bajos y medianos. Nuestro objetivo es mejorar la enseñanza, la investigación y la elaboración de políticas en materia de salud, agricultura y ganadería, medioambiente y otras ciencias biológicas, físicas y sociales.

### Colecciones

El contenido de Research4Life se agrupa en las siguientes colecciones:

- · Hinari es una de las colecciones de literatura biomédica y de salud más grandes del mundo.
- · AGORA es una colección de biblioteca digital

® Recursos del mes - Día Mundial de la Justicia Social - 20 de febrero

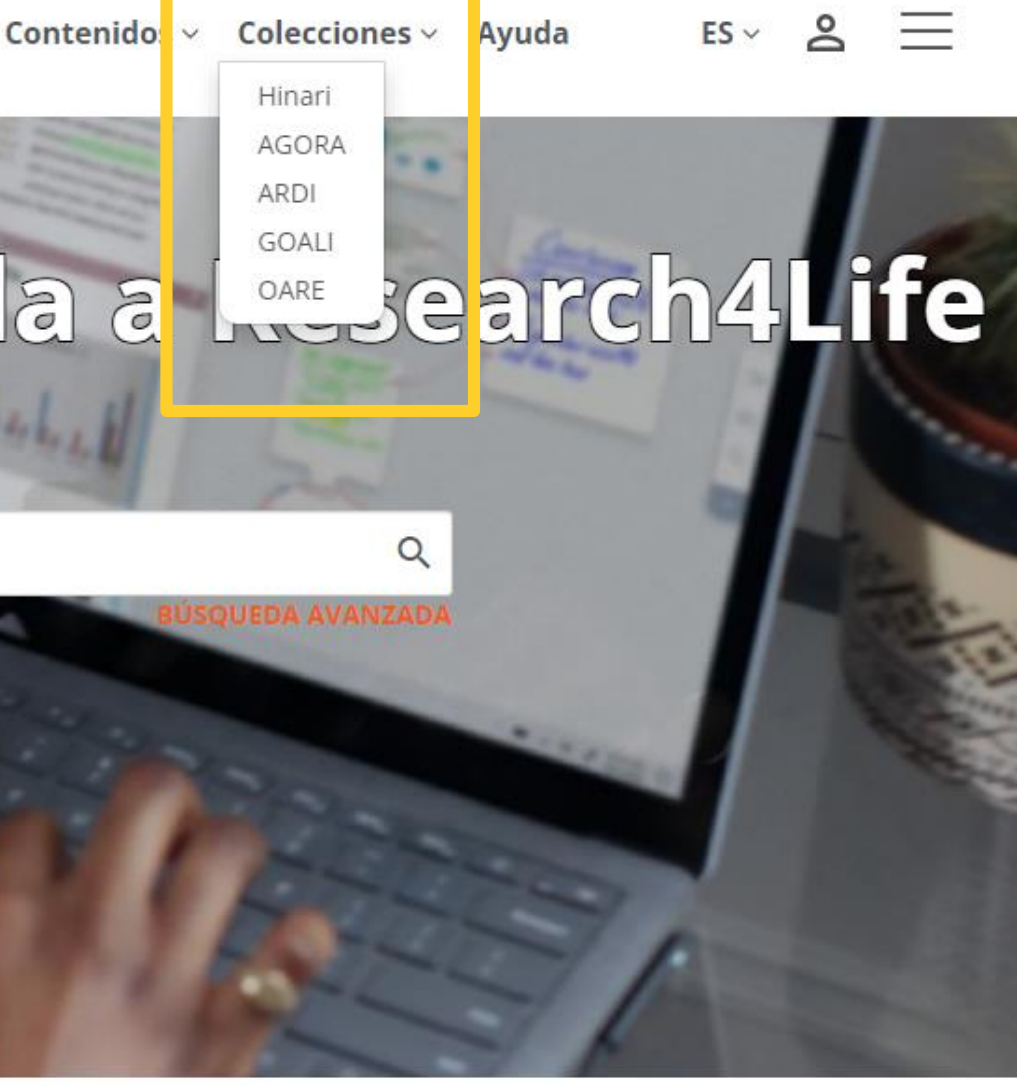

### **G** Compartir

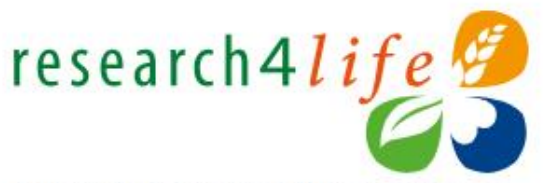

Contenido académico y profesional para el mundo en desarrollo

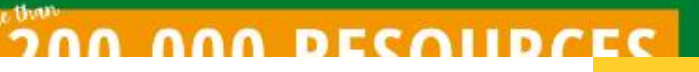

## Realizamos la búsqueda de nuestro interés

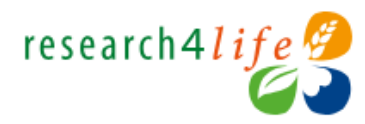

Contenidos  $\vee$  Colecciones  $\vee$  Ayuda

Inicio / Contenido relacionado con GOALI

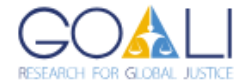

### Contenido relacionado con GOALI

Revistas, publicaciones y bases de datos académicas y revisadas por expertos sobre derecho y ciencias sociales.

Incorpora disciplinas como política, economía, filosofía, historia y muchas más de las editoriales académicas más prestigiosas, GOALI ofrece acceso hasta a 16.000 recursos, incluidos libros y revistas revisadas por expertos de 70 editoriales, y la oferta sigue creciendo.

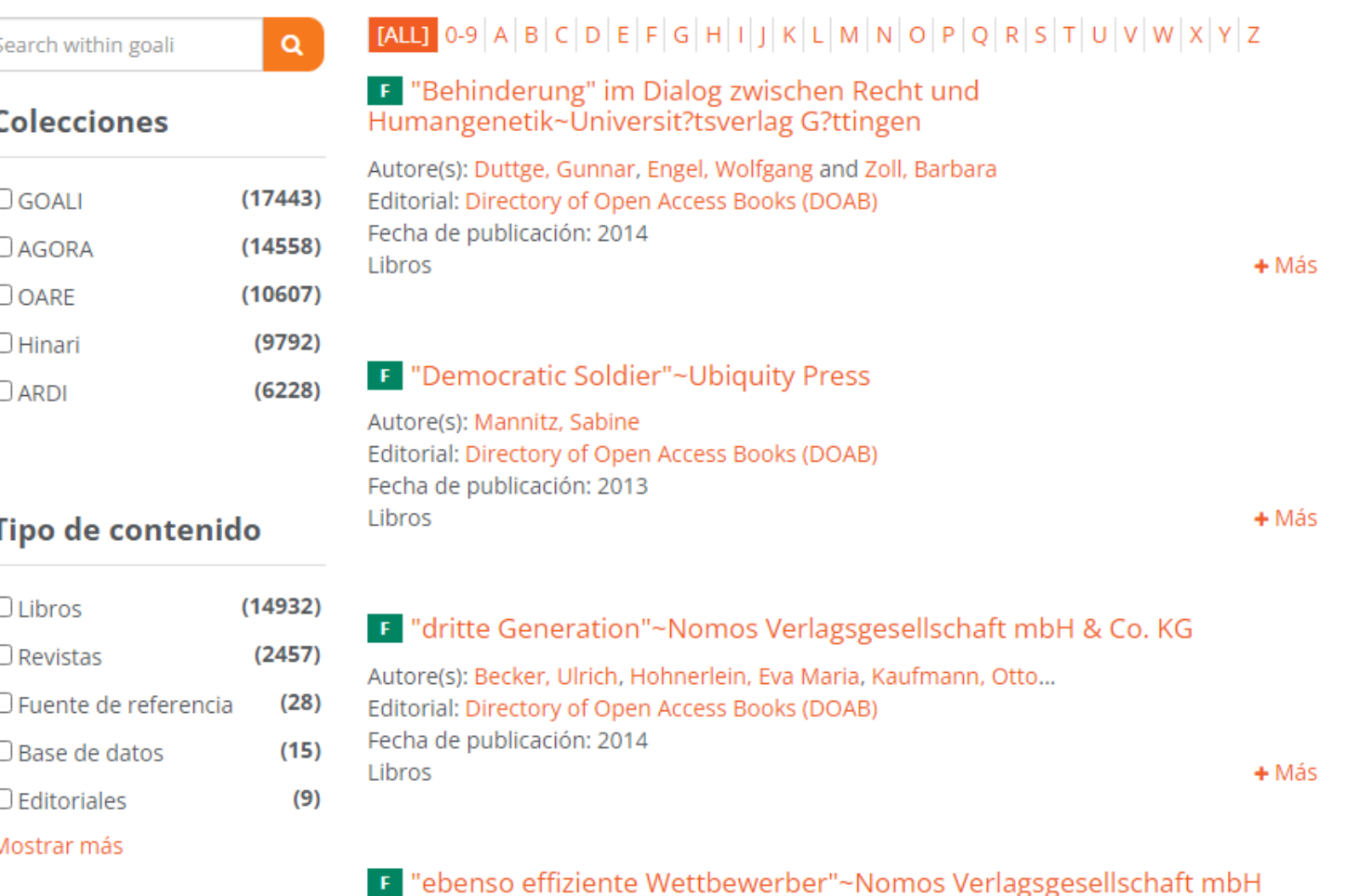

& Co. KG

 $ES \vee Q \circ S \equiv$ 

### **B** Compartir

### Q. Clave de Acceso

- P Títulos proporcionados
- OA Contenido de acceso abierto
- F Contenido gratuito
- **E.** Acceso no proporcionado

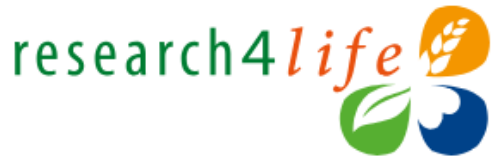

Contenido académico y profesional para el mundo en desarrollo

### Descubra más

- · Visite el portal de capacitación
- Inscríbase para el MOOC y webinars de Research4Life
- · Mire nuestros videos en Youtube
- Nuevo portal de Research4Life | Primeros pasos

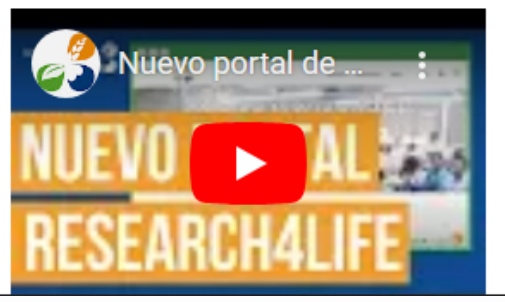